## Workflow for programming infusion protocol, downloading, activation for Instant Constant Infusion Protocol.

## Comment

For this example 2 groups, one for saline and second for Ang II. 5 animals per group. It is also recommended to fill all fields as it will serve as a study record.

Instant constant requires the minimum parameters for pump programming, start time/date, duration and flow rate. Both Groups Instant/Constant with 5.0 flow rate.

> **i** Each pump must be activated at the appropriate <Activation Time Window>, 3 mins to 3 hours before infusion start time.

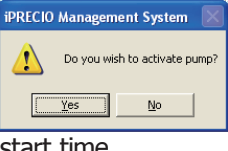

**i** Fill reservoir completely and ensure that solution reaches the distal end of iPRECIO pump catheter prior to activation.

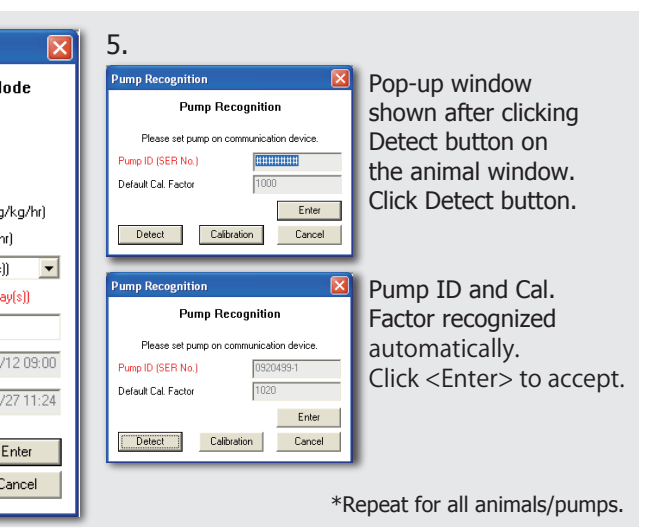

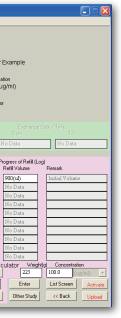

To activate pumps, click **Activate** button in the Status Manager of Pump window. All pumps will need to be activated.

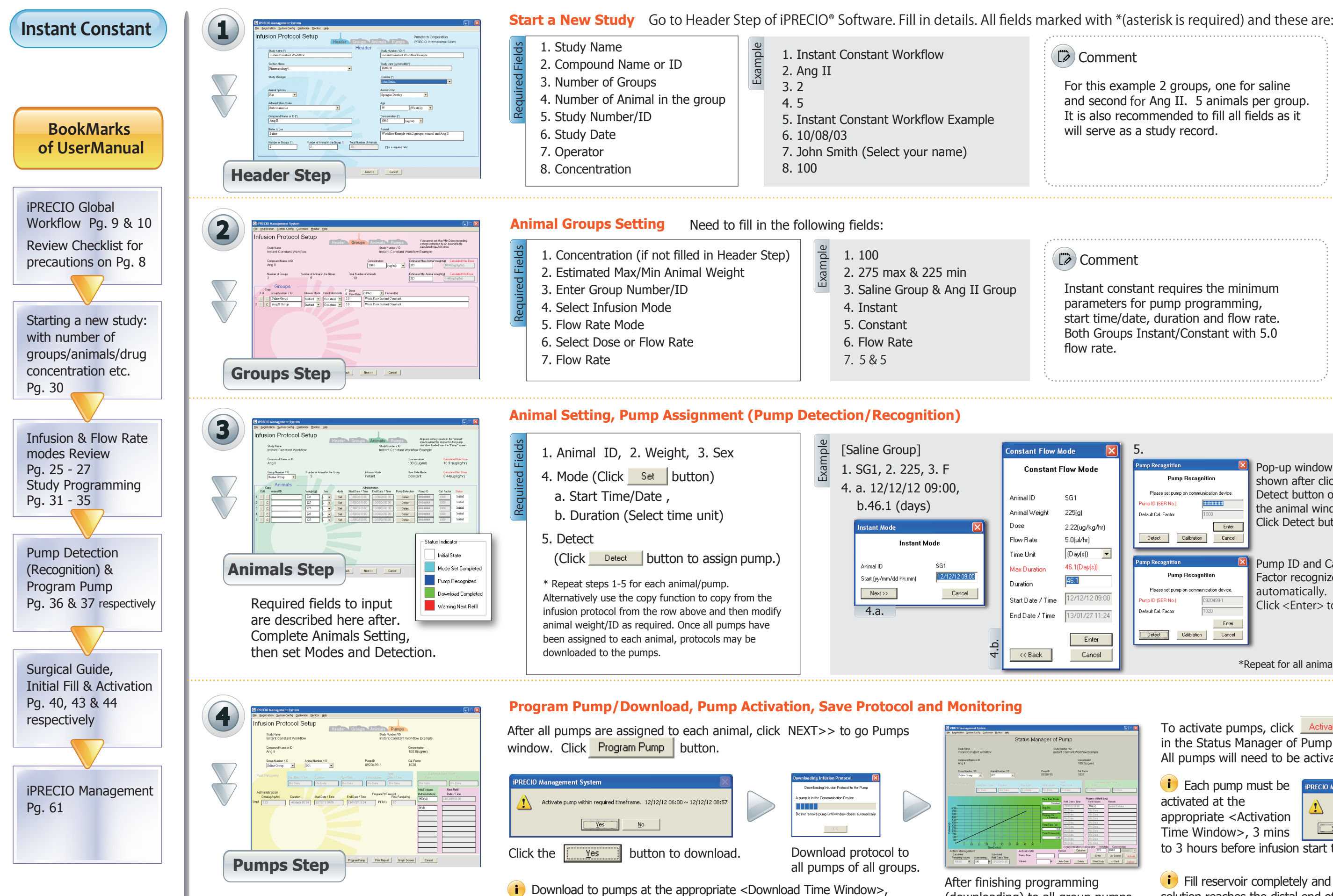

(downloading) to all group pumps, Status Manager of Pump is available.

6 mins to several days before infusion start time. Best practice is to

download and activate well in advance of the required limits.

Some minor steps may have been omitted due to space constraints. If in doubt, refer to the manual.

## Comment